## Numerical iterations on the FX9860Giii

1. From the Main Menu, enter into RUN-MAT mode by using the arrow keys to highlight the RUN-MAT icon or pressing 1.

Heron's Algorithm is a simple and fast-converging method for approximating square roots. The algorithm is iterative and takes an approximate value and returns a new approximate value which

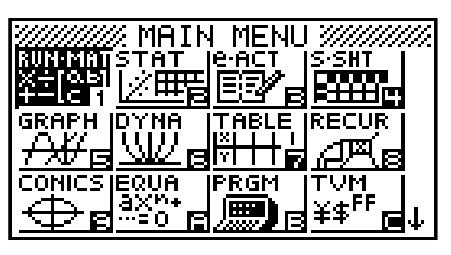

is closer to the square root than the previous answer. This can be repeated over and over until the desired accuracy is reached.

The formula is:  $x_{n+1} = \frac{1}{2} (x_n + a/x_n)$ , where a is the square root to be found.

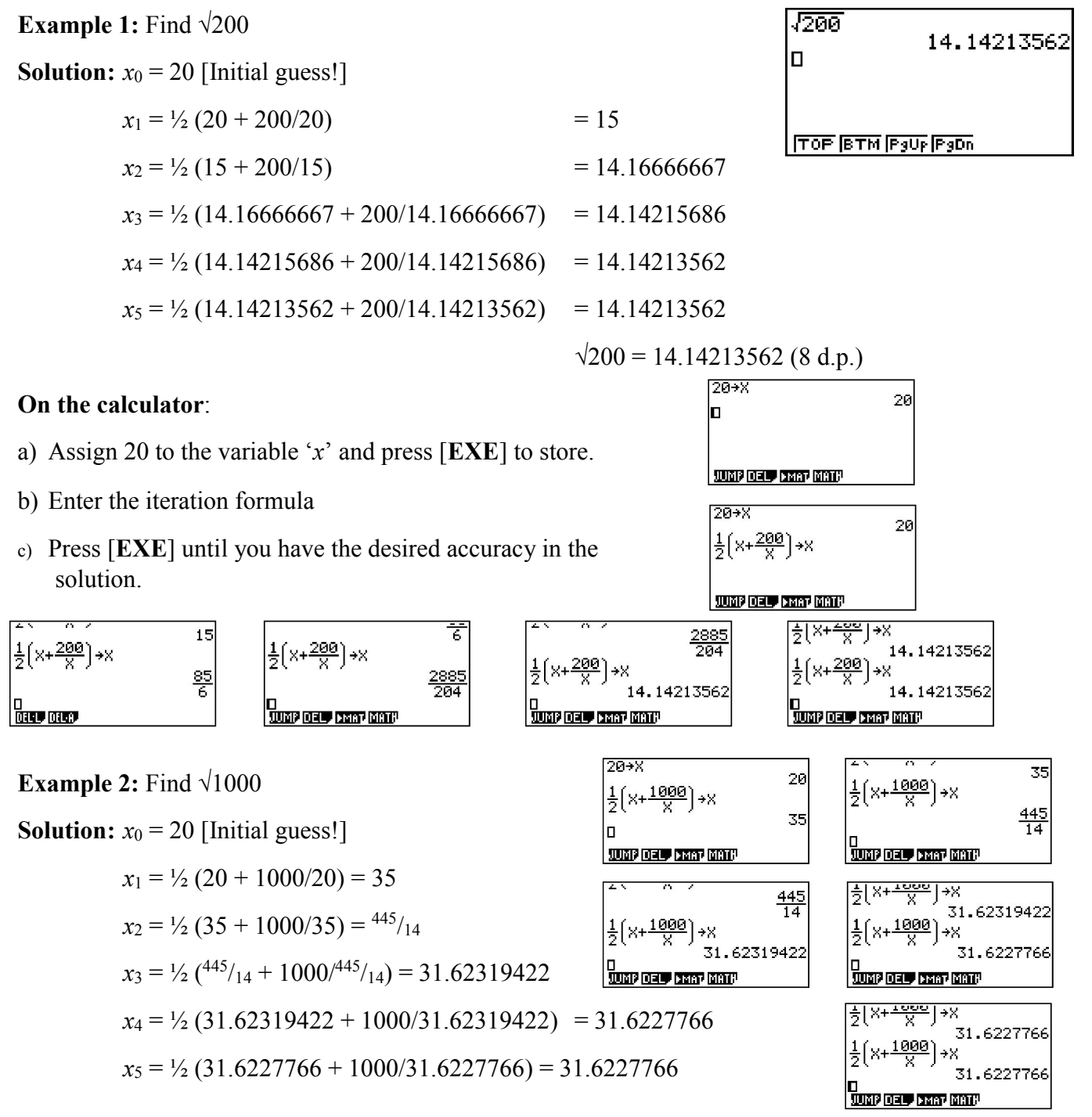

Note: The assign key  $[\rightarrow]$  is found above the  $[AC/^{0}$  key.

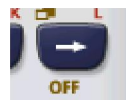

2. From the Main Menu, enter into PRGM mode by using the arrow keys to highlight the PRGM icon or pressing [log] for 'B'.

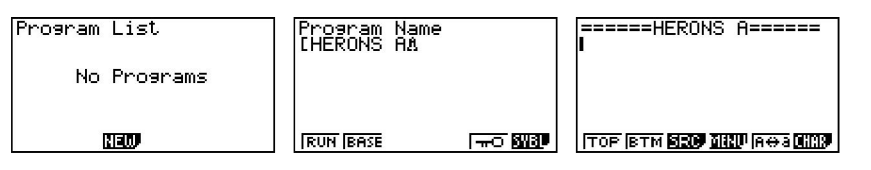

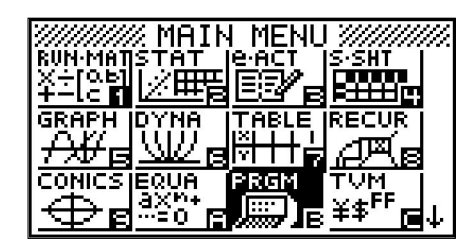

If there are no programmes present, this screen will be present. Select [F3] for 'NEW'. Give the programme a name (Character limit  $= 8$ ), then press [EXE]. Start programming! [SHIFT] [VARS] for PRGM commands. =====HERONS A===== **======HERONS A======**  $? \rightarrow A$  [EXE]  $\frac{1}{6}$  $? \rightarrow X$  [EXE] ===HERONS **A======**  $0 \rightarrow K [EXE]$  and the set of  $\sim$ ?→A∉ **1851 Goto => 182 Osa Nant** ⇒Xĕ Lbl 1 [**EXE**] 0→Ke For  $K < 10$  then Via JUMP, press [F3] 44  $\frac{1}{2}$  (X + A/ X) → X < J2(X+A÷X)→X. 1 Goto 14 Goto 1 [EXE] TOP BTH **BEG HILL** AGE HILL 20 Program L<br>**Bidaukem**: ist re s 200 5 **Break** Źй Press: [EXIT]  $15\phantom{.0}$ - Dise ||EXE **||000 ||1100 ||010 ||010** || 6 Press the  $[AC/^{ON}]$  key, then [EXIT] to 'abort' the programme.

3. In Python: On entry into the PYTHON icon, press  $[S \leftrightarrow D]$  'H' from the MAIN MENU.

On entry you will see one of these screens below, depending on whether there are no or other '.py' programmes (.py is the file name extension).

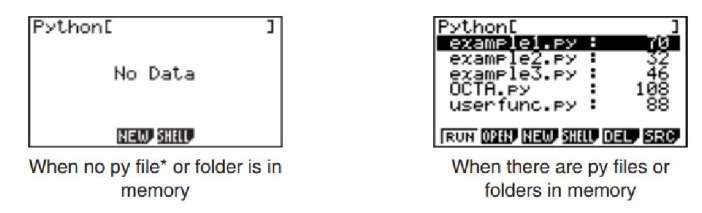

Give the programme a name (Character limit = 8), then press [EXE]. Start programming! Note that when you begin to programme the keys are set for lower case for the alphabet. The commands are via the  $F1 \sim F6$  keys. Here is a programme that will complete Heron's Algorithm for finding square roots.

```
=heronalg 001/011 \rightarrows = input()x = input()k = 0while k < 100:
new = 0.5*(float(x) + float(s)/float(x)) print(s, x, new)
x = newk = k+1else :
print("square root of", s, "is", new)
```